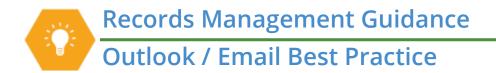

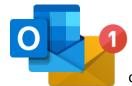

Outlook is a Microsoft software that is used by all county employees to send and receive electronic mail (email). Use Outlook for communications that need to be documented. For non-work-related topics or conversations that do not need to be documented, consider using Teams chat, phone calls, or in-person conversations.

## **Email Guidelines**

- All emails are property of King County and are potentially subject to public disclosure
- Avoid using email for personal reasons
- Email must be managed in all Outlook folders (Inbox, subfolders, Sent, Deleted Items, etc.)
- Retain each email in a thread/chain (do not just keep the most recent one)

## **Best Practices – Creating Email**

- Use descriptive subject lines for each email
- Keep on the same topic in each email
- Avoid sending unnecessary email (be mindful when using Reply All and CC)
- Consider accessibility when creating email

## **Best Practices – Managing Email**

- Identify and delete transitory emails
- Empty your Deleted Items folder consistently
- File inactive emails to Content Manager
- Avoid retaining emails anywhere besides Outlook or Content Manager
- Most employees use at least two categories for email: General Communications (2 years) and Project Files (6 years); but other categories may apply!

## Resources

- Outlook Tools for email management
- Technical issues Submit a helpticket at <u>helpdesk.kingcounty.gov</u> and/or contact KCIT
- Training <u>KCIT Training Hub</u>
- General records questions <u>Records Management Program</u>
- Agency-specific records or process questions <u>Records Management Leads or Agency Records Officers</u>

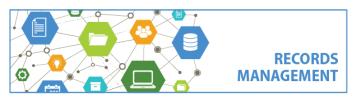

King County Records Management Program 206-477-6889 – <u>records.management@kingcounty.gov</u> www.kingcounty.gov/recordsmanagement